Servlet Filter url url-pattern PDF

https://www.100test.com/kao\_ti2020/245/2021\_2022\_Servlet\_E5\_92  $\_8C\_c104\_245782$ htm Servlet filter J2EE

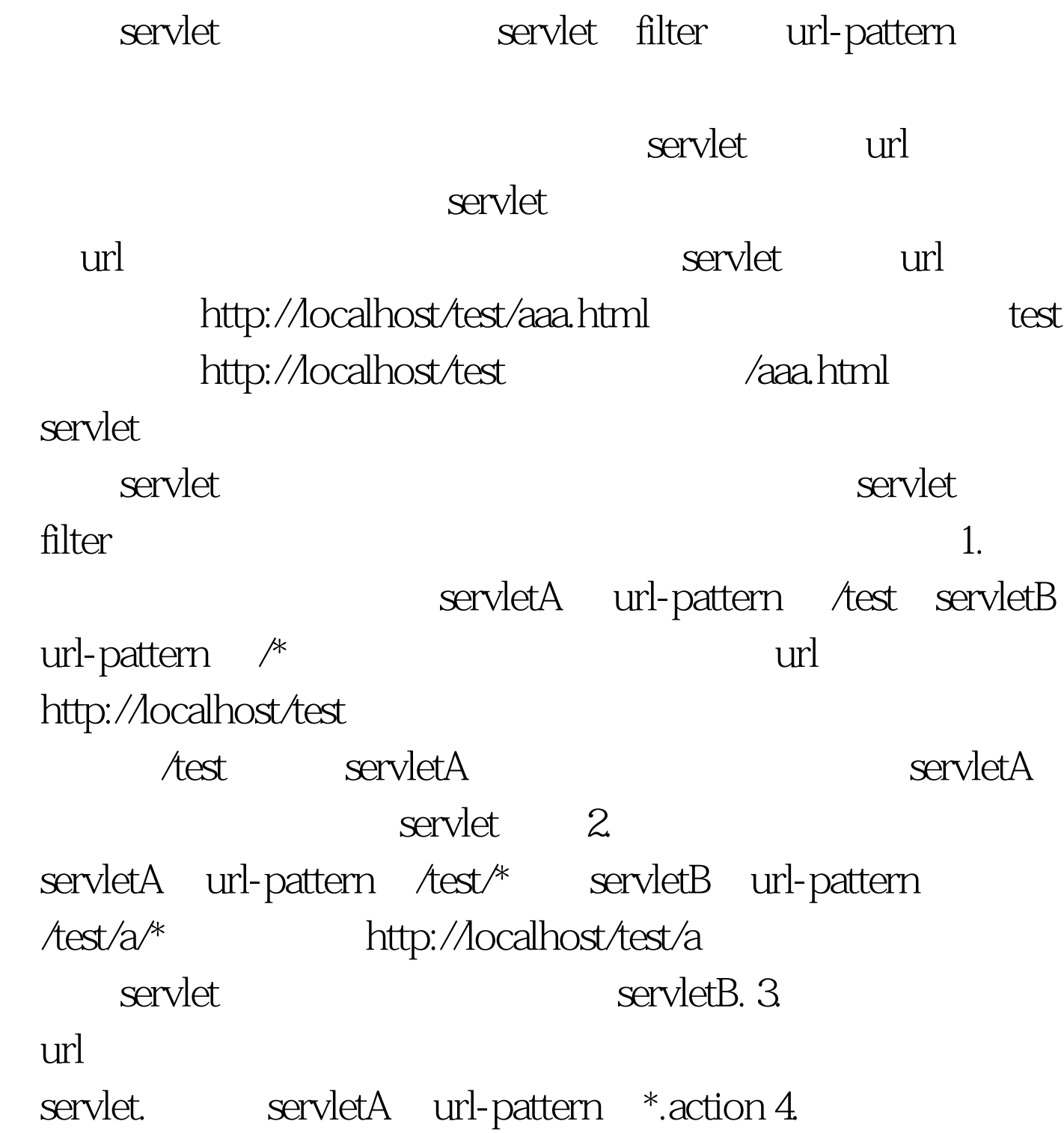

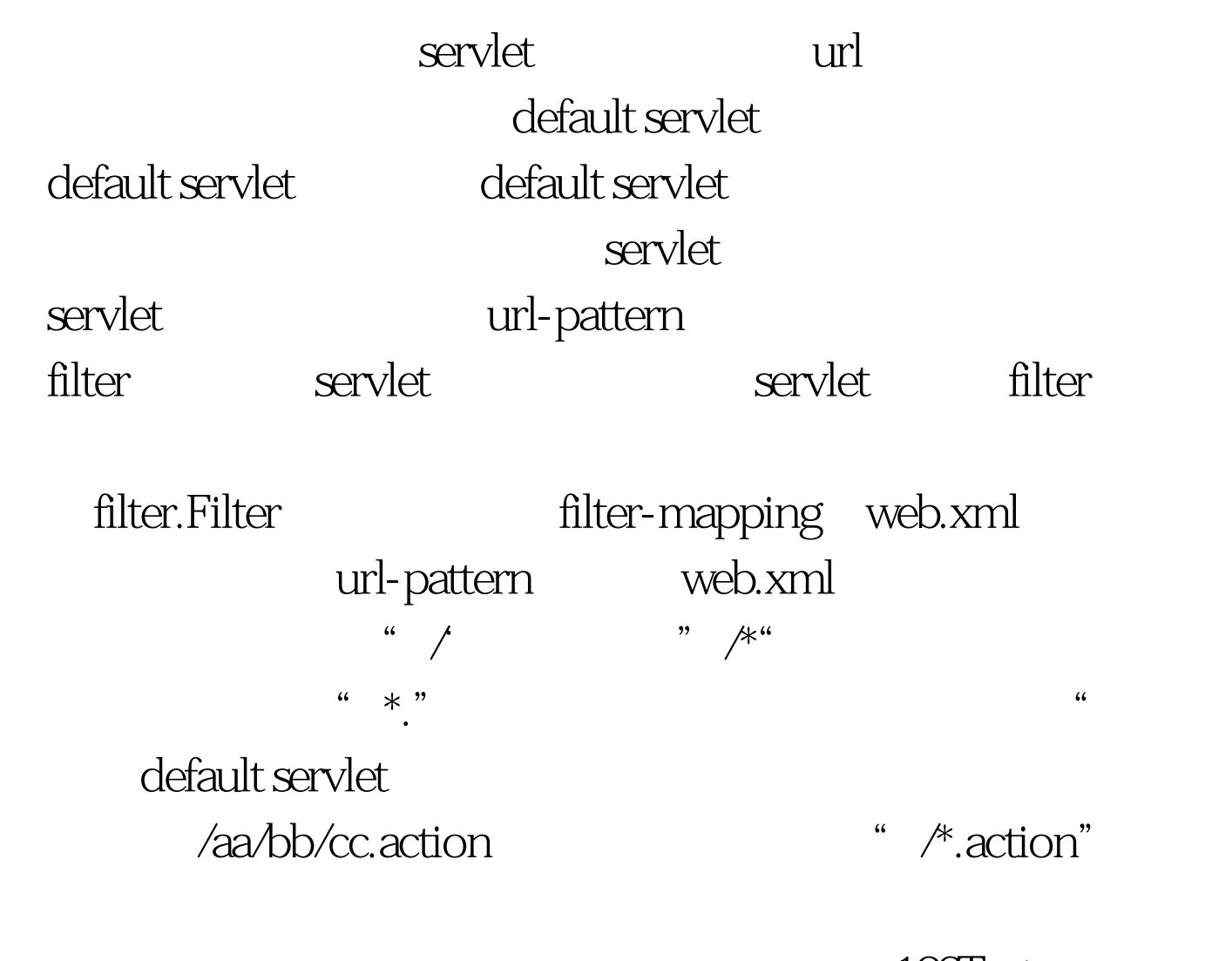

 $100Test$ www.100test.com